# **CUNY Academic Commons - Feature #5549**

## **Add PressForward to plugin options for the Commons?**

2016-05-09 10:40 PM - Lisa Rhody

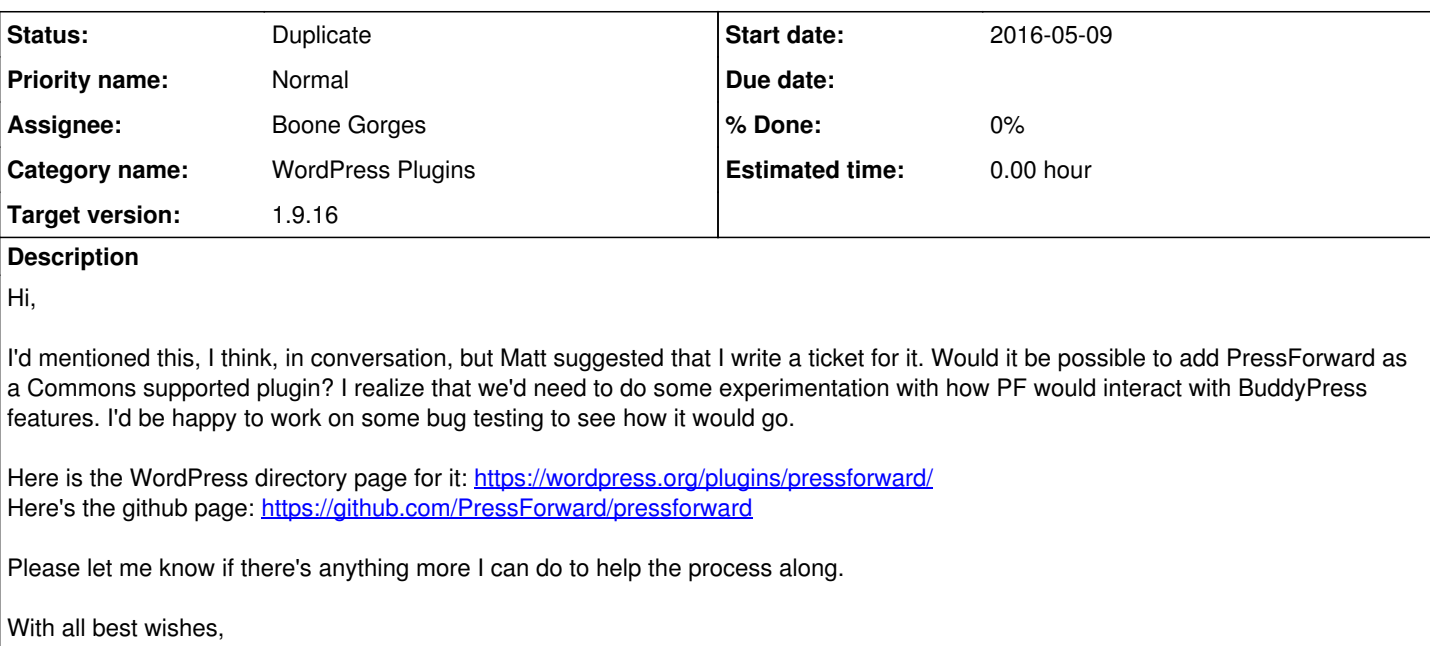

Lisa

## **History**

#### **#1 - 2016-05-09 10:43 PM - Lisa Rhody**

Reading back over that last post "Commons supported plugin" doesn't make sense. What I'm asking for is that we add PressForward to the list of plugins available for use via the Commons and do some bug checking to see that it will actually work and not have conflicts with Buddy Press. Sorry if the wording was confusing! Best,

Lisa

#### **#2 - 2016-05-11 11:30 PM - Boone Gorges**

*- Category name changed from Internal Tools and Workflow to WordPress Plugins*

*- Target version set to 1.9.16*

Hi Lisa. I don't anticipate any problems. PressForward would be for use on sites other than the "primary" site, where BuddyPress largely is not a factor. I'll have a look, but I don't see a reason why we can't do this for the next minor release.

## **#3 - 2016-05-12 11:46 AM - Lisa Rhody**

That's great news, Boone. Thanks so much for this. Please let me know if there's any way I can help.

## **#4 - 2016-05-21 10:46 PM - Boone Gorges**

*- Status changed from New to Duplicate*

Hi Lisa,

Sorry I'm just now circling around to this. I went to add PressForward to the Commons, and realized that we already have it there. It was added back in 2015. See **#3847**.

Are you able to find the plugin when you navigate to Dashboard > Plugins on a Commons site where you're an administrator?